# **Lambert 2008: scenario's en aanbevelingen**

**Jef De Pooter**

**OIS Kennisdeelsessie 28/3/2024**

**DEPARTEMENT OMGEVING** 

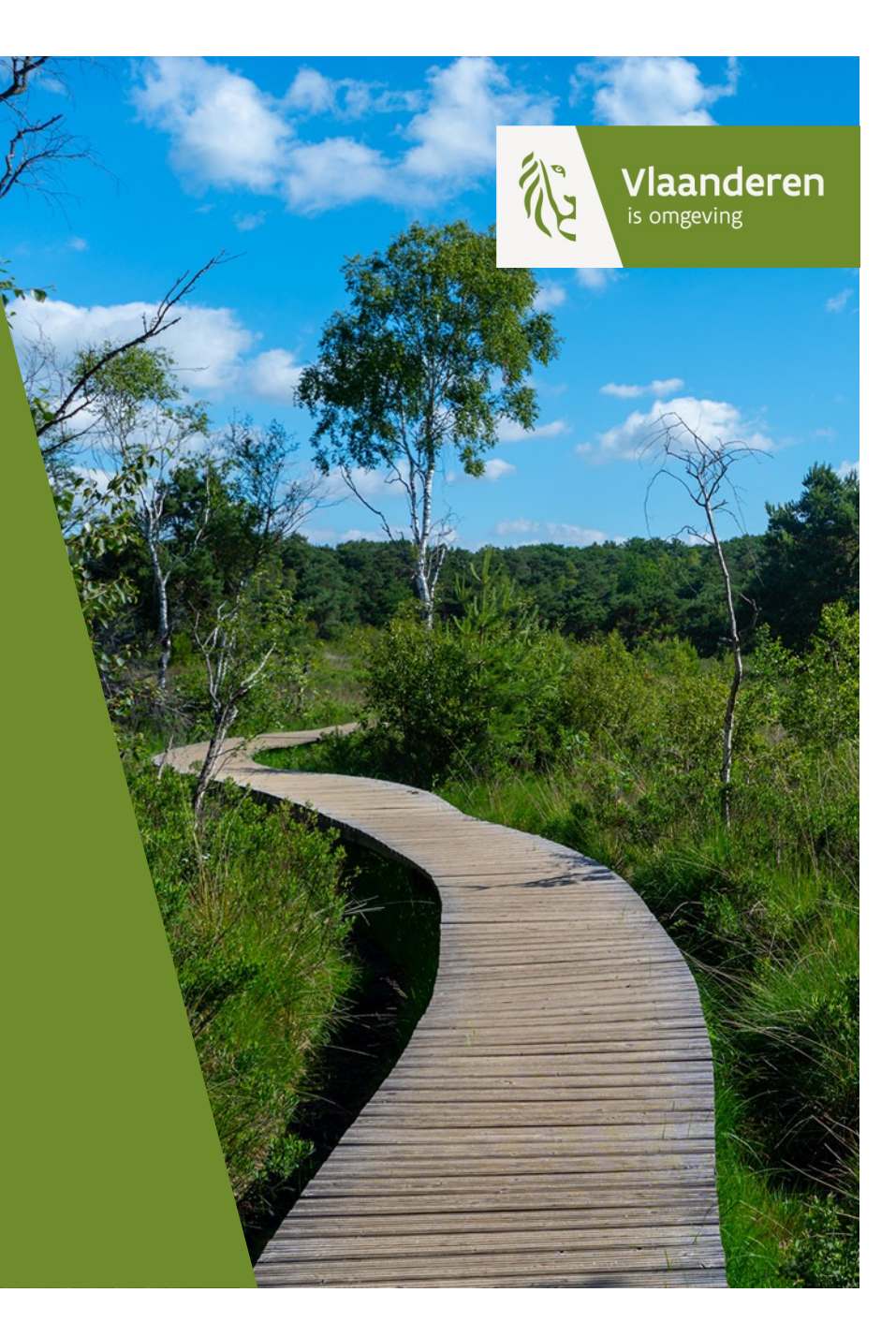

# **Algemeen scenario**

#### **Eerste fase:**

- $\rightarrow$  focus op output
	- X Interne data blijft LB72
	- On-the-fly transformatie naar LB08
		- $\rightarrow$  Kan nu al (cfr. MercatorNet)
		- → Wms, wfs, api, downloads, xml, ...
	- Communicatie naar afnemers: LB08 beschikbaar

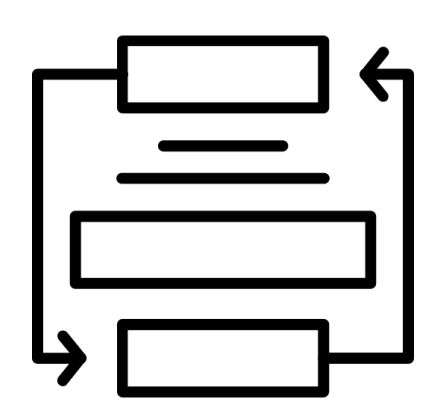

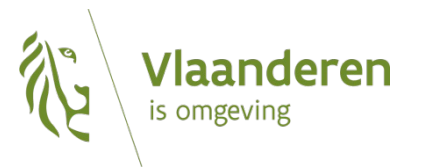

# **Algemeen scenario**

#### **Tweede fase**

- $\rightarrow$  Kantelpunt data-inwinning (input) beschikbaar als LB08
	- GRB-GRAR-Wegenregister
- $\rightarrow$  In één beweging
	- Eigen data converteren
	- X Input aanpassen
		- → Intekenen op LB08 ondergrond
		- → Aanleveren data: toelaten in LB72 en LB08 maar duidelijk communiceren
			- Detectie van CRS op basis van aanlevering (Lambert-aware)  $\blacktriangleright$
	- X Data LB72 wordt door toepassing geconverteerd naar LB08 en zo gepersisteerd
- $\rightarrow$  Output:
	- $X$  Native LB08
	- On-the-fly LB72

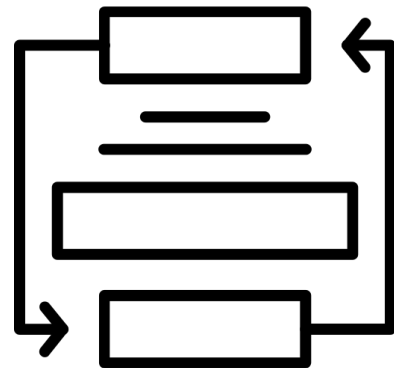

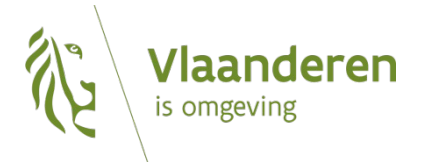

### **Case MercatorNet**

- **Output LB08 on-the-fly transformatie**
	- $\rightarrow$  Staat momenteel in test -> na Pasen in productie
- **Historische lagen die niet bijgewerkt worden / rasters**  $\rightarrow$  Data blijft LB72: on-the-fly transformatie naar LB08
- **Eigen transformatie tool om LB72 input in publicatieproces om te zetten naar LB08**
	- $\rightarrow$  Flexibele inzet
- **Kost transformatie: non-native opzoekingen hebben negatieve performantie impact (databankindex)**
- **Read-only**
	- $\rightarrow$  views

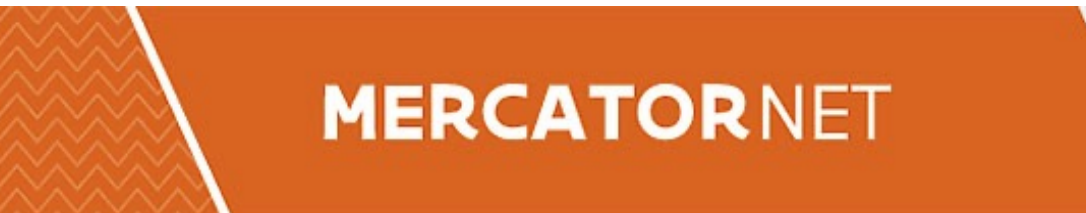

### **Case MercatorNet**

#### **Lagen als output van business toepassing**

- $\rightarrow$  Geval per geval Laag per laag
	- Data indien gewenst omzetten naar LB08 via Moca Nifi ETL tool
	- $\times$  Bij aanpassing data native LB08
		- $\rightarrow$  Geen omzetting meer nodig
		- $\rightarrow$  Output native LB08 + LB72 transformatie

#### **MERCATORNET**

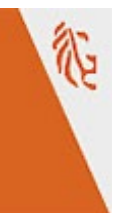

# **Case woningpas (VEKA)**

#### **Woningpas**

- $\rightarrow$  Haalt info op uit verschillende kaartlagen
- $\rightarrow$  Per laag crs instelbaar: flexibiliteit
- $\rightarrow$  On-the-fly transformatie

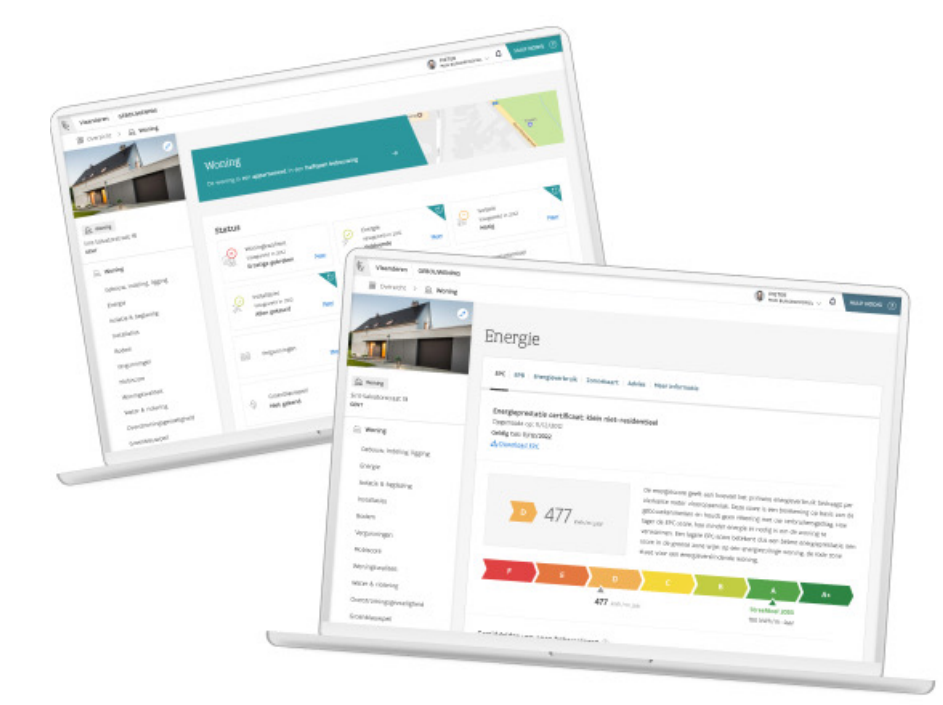

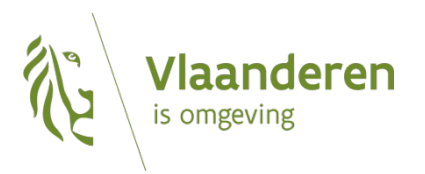

### **Case DSI**

- **Eerst output aanpassen zodat afnemers zich kunnen beginnen aanpassen**
	- $\rightarrow$  Mercatornet
		- X Interne data blijft LB72: on-the-fly transformatie
		- Output Geoserver + downloadpakketten
	- → Communicatie: LB08 beschikbaar naast LB72

#### Plannen en Verordeningen

**Vlaanderen** 

s omgeving

In dit themaloket kunt u ruimtelijke verorderende plannen en verordeningen in detail raadplegen.

## **Case DSI**

#### **In feite geen dependencies**

- $\rightarrow$  Interne werking Gewestelijke RUP's aanpassen
- $\rightarrow$  In één beweging
	- Conversie interne data naar 2008
	- X Input check: wat komt binnen: Lambert-aware
	- aanbieden om input 72 en 2008 toe te laten
	- $X$  Indien input 72 -> Conversie van input
- $\rightarrow$  Output

**Vlaanderen** 

- $\times$  native 2008
- X On the fly 72
- **Input-output dubbel tot 31/12/2028**

#### Plannen en Verordeningen

In dit themaloket kunt u ruimtelijke verorderende plannen en verordeningen in detail raadplegen.

## **Case Impactscore**

- **Input**
	- → Intekening GRB
	- **VLOPS-kaarten (raster)**
- **Score wordt berekend Threshold -> grote gevolgen**
- **Configuratie**
	- **Vgl VLOPS-kaarten van verschillende jaren**
		- **Kan ook gebruikt worden voor kaarten met verschillend CRS**
	- → Steekproeven
		- **sensitiviteitsanalyse**
		- **Resultaten vergelijken**

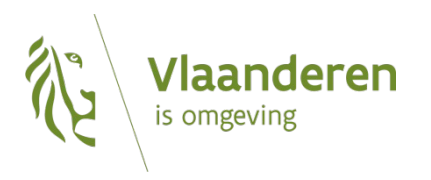

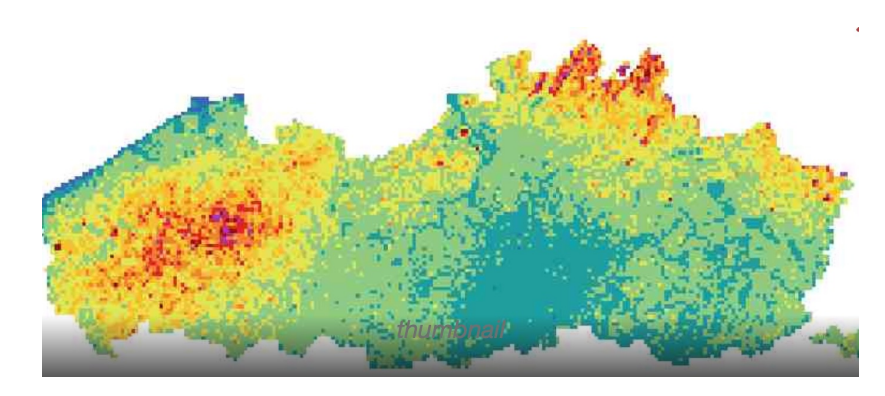

## **Aanbevelingen**

- **1. Roadmaps communiceren en op elkaar afstemmen**
	- Definieer projecten
	- Planning opmaken
	- Afhankelijkheden oplijsten zonder te overdrijven
	- Kleine ingrepen maar complex door hoeveelheid
	- Buy-in bij management

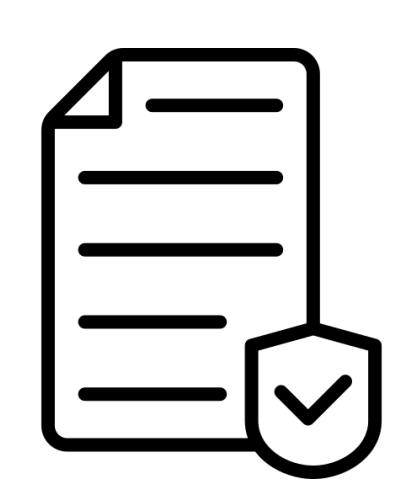

# **Aanbevelingen**

- **2. Flexibiliteit inbouwen aan input/output-zijde**
	- Tot eind 2028: data-uitwisseling in beide systemen
	- Niet alles in één keer LB08
	- Config opties voorzien
- **3. Systemen Lambert-aware maken**
	- Wat komt binnen
	- Hoe persisteren
	- Metadata: welke transformatiemethode gebruikt
	- Dubbele opslag vermijden: Bv. geen twee geometrie kolommen voorzien

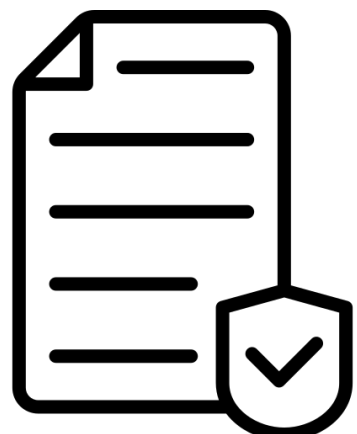

# **Aanbevelingen**

- **4. Dezelfde transformatiemethode gebruiken**
	- $\rightarrow$  Technische tools zijn beschikbaar
	- $\rightarrow$  Nauwkeurigheidsverlies is beperkt
- **5. Overstap zo kort mogelijk houden**
	- Output (mee zorgen voor kantelpunt)
	- Persistentie
		- Input
		- Output
- **6. Conversie op conversie vermijden**
- **7. Sensitiviteitsanalyse omgevingseffecten**
	- Hoe omgaan met conversiefouten
	- Invloed fouten op modellen beslissingen
	- Introductie extra parameters?

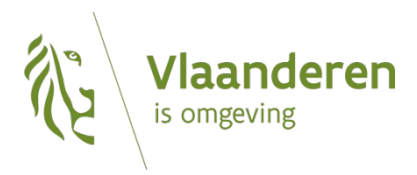

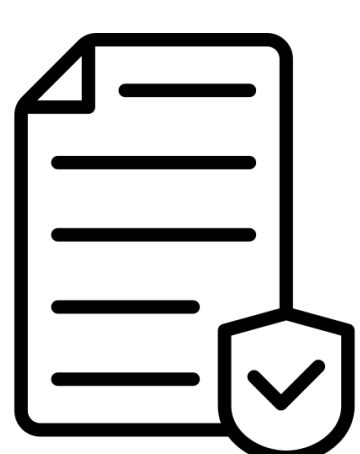

### **Documentatie**

- https://www.milieuinfo.be/confluence/display/LAMBER ▶
	- $\rightarrow$  Info OIS impact studie + technische documentatie wordt h verzameld
	- $\rightarrow$  Eventueel roadmap verschillende toepassingen
- https://www.vlaanderen.be/digitaal-vlaanderen/van- $\blacktriangleright$ lambert72-naar-lambert2008
	- $\rightarrow$  Documentatie wordt na de paasvakantie bijgewerkt

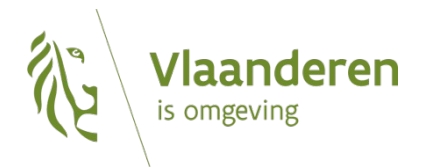

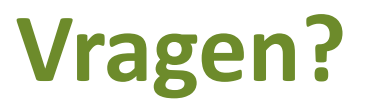

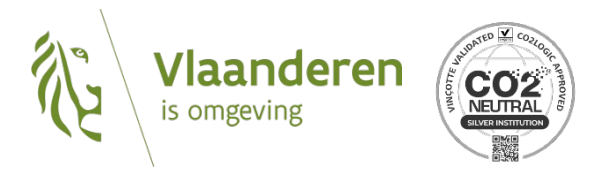